簡易ロジアナ 送受信フォーマット まとめ資料

## 1. 送受信データフォーマットの種類について

(1)PC→ロジアナ方向のデータ

PCからロジアナに送られるデータは大別すると3種に分けられる。1つ目はサン プリングの「開始命令」、2つ目はサンプルレートやトリガ条件の指示を行う「変 更命令」、3つ目は選択可能なサンプルレートやトリガ条件を問う「問い合わせ」。

一般には、PC側からまず最初に選択可能なサンプルレートの条件について「問い 合わせ」を行い、ユーザーがその中から選択したサンプルレートやトリガ条件を元 に「変更命令」を送信、その後にサンプリングの「開始命令」にてサンプリングを 開始するという流れになる。(問い合わせ応答の例は項番3を参照されたい)

各信号とも、PC側が主、ロジアナ側が従として授受される。 以下に、各命令のフォーマットを示す。

①開始命令(1種類)

・サンプリング開始命令 "st" のascii文字2バイトで構成(start の略)

②変更命令(ロジアナによって搭載している条件の数は異なる)

- ・変更命令はascii文字2バイトで構成される。選択可能なオプションは、接 続するロジアナによって可変とする。
- ・具体的には、③の問い合わせに対する返答を受けて、その返答から使用可能なオ プションをユーザーが選択するものとする。(問い合わせに対する返答について は、項番(2)の②を参照のこと)

③問い合わせ(3種類)

・メモリ容量問い合わせ

"me" のascii文字2バイトで構成 (memory の略)

・選択可能サンプルレート問い合わせ

 "sr" のascii文字2バイトで構成 (sample rate の略) ・選択可能トリガ条件問い合わせ

"tg" のascii文字2バイトで構成 (triger の略)

(2)ロジアナ→PC方向のデータ

ロジアナからPCへは、PC側からの命令・問い合わせに対する返答だけであって、 ロジアナ側から能動的に送信を働きかけることは無いものとする。

ロジアナからPC宛てに送られるデータの種類は、(1)の①~③に対する返答と、 許可されない命令に対するエラー返答の計4つに大別される。

①開始命令に対する返答(1種類)

- ・"st"に対する返答
	- →サンプリングを行い、その結果をascii文字を用いたダンプリスト形式で 返答する。ダンプリストの具体的なフォーマットは項番2の(1)を参照のこと。

②変更命令(ロジアナによって異なる)

・各種変更命令に対して、実行が正常に完了したら完了の旨を返答する。具体的な フォーマットは項番2の(2)を参照のこと。

③問い合わせ(3種類)

· 3種の各問い合わせに対して、自ロジアナが対応しているスペックをcsv形式 のテキスト文字(asciiコード文字)で返答する。具体的なフォーマットは 項番2の(3)を参照のこと。

④エラー返答(様式は1種類)

- ・①~③に該当しない命令(解釈不能な命令)が送られてきた場合には、エラーメッ セージと共にその命令(2文字)を返答する。asciiコード以外のコードで 送られた命令であっても、そのままのコードで返答する(エラーの命令に対する 対応はPC側のソフトにて行う)。具体的なエラーメッセージのフォーマットは 項番2の(4)を参照のこと。
- 2. ロジアナ→PCに送られるデータのフォーマット様式

(1)ダンプリストのフォーマット

- ・ダンプリストは、サンプリング完了後にサンプリング結果をSRAMから読み出 してPCに送信するためのデータである。
- ・0~9、A~F、及び区切り文字としての","(カンマ)と、改行文字(cr /lf)で構成される文字情報である。
- ・1行のデータは16バイト分(=8チャンネル×16単位時間)分のデータと、先 頭からのアドレス、及びチェックサムから成る。1行の左端から4文字がアドレ ス、そこから右方向に2文字分のデータが16個連なり、右端に4文字のチェッ クサムと改行マークが付加される。各情報の間には", " (カンマ)が挿入され る。
- ・ただし、ダンプリストの前に1行分だけ、サンプリングの条件(メモリ容量、速 度、トリガ種類)を告知する情報が付加される。
- ・SRAMの全容量分を一気に送信するものとし、一部分のみの送信は行わない。
- ・以下に、32kBのSRAMを搭載したロジアナから送られるデータフォーマッ トの例を示す。

me,32768,sr,s0,tg,t0 0000,01,23,45,67,89,AB,CD,EF,01,23,45,67,89,AB,CD,EF,0780 0010,00,00,00,00,00,00,00,00,00,00,00,00,00,00,00,00,0000 0020,FF,FF,FF,FF,FF,FF,FF,FF,FF,FF,FF,FF,FF,FF,FF,FF,0EF1  $\mathcal{L}^{\mathcal{L}}$  :  $\mathcal{L}^{\mathcal{L}}$  :  $\mathcal{L}^{\mathcal{L}}$  :  $\mathcal{L}^{\mathcal{L}}$  :  $\mathcal{L}^{\mathcal{L}}$  :  $\mathcal{L}^{\mathcal{L}}$  :  $\mathcal{L}^{\mathcal{L}}$  :  $\mathcal{L}^{\mathcal{L}}$  :  $\mathcal{L}^{\mathcal{L}}$  :  $\mathcal{L}^{\mathcal{L}}$  :  $\mathcal{L}^{\mathcal{L}}$  :  $\mathcal{L}^{\mathcal{L}}$  :  $\mathcal{$  $\mathcal{L}^{\mathcal{L}}$  :  $\mathcal{L}^{\mathcal{L}}$  :  $\mathcal{L}^{\mathcal{L}}$  :  $\mathcal{L}^{\mathcal{L}}$  :  $\mathcal{L}^{\mathcal{L}}$  :  $\mathcal{L}^{\mathcal{L}}$  :  $\mathcal{L}^{\mathcal{L}}$  :  $\mathcal{L}^{\mathcal{L}}$  :  $\mathcal{L}^{\mathcal{L}}$  :  $\mathcal{L}^{\mathcal{L}}$  :  $\mathcal{L}^{\mathcal{L}}$  :  $\mathcal{L}^{\mathcal{L}}$  :  $\mathcal{$ 7FFF,00,00,00,00,00,00,00,00,00,00,00,00,00,00,00,00,0000

(ただし、各行の行末には改行コードとして cr/lf の2バイトが付加される)

## 補足:1 行目の意味について

- "me"に続く数値はメモリ容量で単位はバイト、"sr"に続く文字列2文字は選 択中のサンプリングレート、"tg"に続く文字列2文字は選択中のトリガ条件の 2文字をそれぞれ示している。受信したPC側では、この 1 行目は読み飛ばして も基本的には問題ないが、念のために付加している情報。
- (2)変更命令実行完了メッセージのフォーマット
	- ・(3)の②及び③で利用可能と判ったサンプリングレートの選択やトリガコード の選択を行う際に、そのコード2文字分を送信すると実行完了後に以下のフォー マットでPC宛てに返答される

change ok : xx

補足1:xx の部分には、PC側から送信された変更命令のコード2バイトが入る。 (PC側では、(4)のエラーが返信されない限り特に意識する必要は無い) 補足2:右端には改行コード(cr/lf)が付く。

- (3)問い合わせに対してスペックを回答するフォーマット
	- ・問い合わせに対して回答するフォーマットは3種類存在する。以下①~③にフォー マット様式とその意味を記す。

① me に対する回答のフォーマット

me,xxxxx

補足1:先頭は me で始まり、","(カンマ)を一つ挟んだ後ろに搭載メモリ容量 が続く形を取る(xxxxx のところにSRAMの容量が英数字のasciiコード で挿入される)。桁数は 5 桁に限定されず、必要に応じて桁数を可変とする。 補足2:右端には改行コード(cr/lf)が付く。

② sr に対する回答のフォーマット

- sr,12,s0,0.0000003,s1,0.0000005,s2,0.000001,s3,0.000002,s4,0.000005,s5,0.00 001,s6,0.00002,s7,0.00005,s8,0.0001,s9,0.0002,sa,0.0005,sb,0.001
- 補足1:sr に続く数字(上記では12が相当)は、選択可能なサンプリングレート の選択肢の数を示している。上記の場合、s0~sbまでの12個から選択が可能で あることを示している。1~99個の範囲で指定すること。
- 補足2:その後に続いている文字列(2文字)と数値の組合せが、選択可能なサン プリングレート種類の名前とそのサンプリングレートの組合せを示している。P Cはこの問い合わせを行った後、この s0 というコードをロジアナに送信すると、 サンプリング時間の単位が0.0000003秒に設定されることを示している。

補足3:サンプリングレートの名前は、st、me、sr、tg の4つと重複していない2 文字のascii文字ならば自由に付けることが可能。(s で始まる必要も無し) 補足4:PC側から変更命令を一切行わない場合のデフォルト値は、一番先頭のコー

ドが適用される。(例えば、上記の場合なら s0 の 0.0000003 秒がデフォルト値) 補足5:これらの文字、数値が","(カンマ)で区切られて連なる。 補足6:右端には改行コード(cr/lf)が付く。

③ tg に対する回答のフォーマット

tg,3,t0,freerun,t1,fall edge,t2,rise edge

- 補足1:tg に続く数字(上記では3が相当)は、選択可能なトリガ条件の選択肢の 数を示している。上記の場合、t0~t2 までの3個から選択が可能であることを示 している。1~99個の範囲で指定すること。
- 補足2:その後に続いている文字列(2文字)と可変長の文字列の組合せが、選択 可能なトリガ条件の名前とそのコメントを示している。PCはこの問い合わせ結 果を受けてユーザーにこの「コメント」を示し、選択させ、選択結果からトリガ の名前(2文字)をロジアナに送信することでトリガを設定することが可能とな る。上記の例では、"t1"をロジアナに送信することで「fall edge(立下りエッ ヂ)」を選択することが可能となる。
- 補足3:トリガ条件の名前は、②と同様に、st,me,sr,tg 及び②のサンプルレート選 択用に確保された名前と重複していない範囲なら、2文字のascii文字で好 きな名前を付けることが出来る。

補足4:PC側から変更命令を一切行わない場合のデフォルト値は、一番先頭のコー ドが適用される。(上記の場合であれば、t0 のフリーランがデフォルト値) 補足5:これらの文字、数値が","(カンマ)で区切られて連なる。 補足6:右端には改行コード(cr/lf)が付く。

- (4)エラーメッセージのフォーマット
	- ・PCから送られたコマンドが st、me、sr、tg のどれでもなく、かつ上記(3)で 定義されている選択コードのコマンドでもない場合、その2文字のコマンドを合 わせてエラーメッセージとする。フォーマットは以下のとおり。

error command : xx

補足1:コロンの後ろ xx の部分に、エラーとなった2文字のエラーコードを沿えて PC宛てに返す。 補足2:右端には改行コード(cr/lf)が付く。

3.PC-ロジアナ間における一般的な送受信の流れと解説

PCとロジアナの電源を入れ、ケーブルを接続し、PC側で端末ソフトもしくは専 用ソフトを機動した後の、PC側ソフトとロジアナの間の一般的な通信内容を例示 して解説する。

(1)接続したロジアナのスペックを読み出す

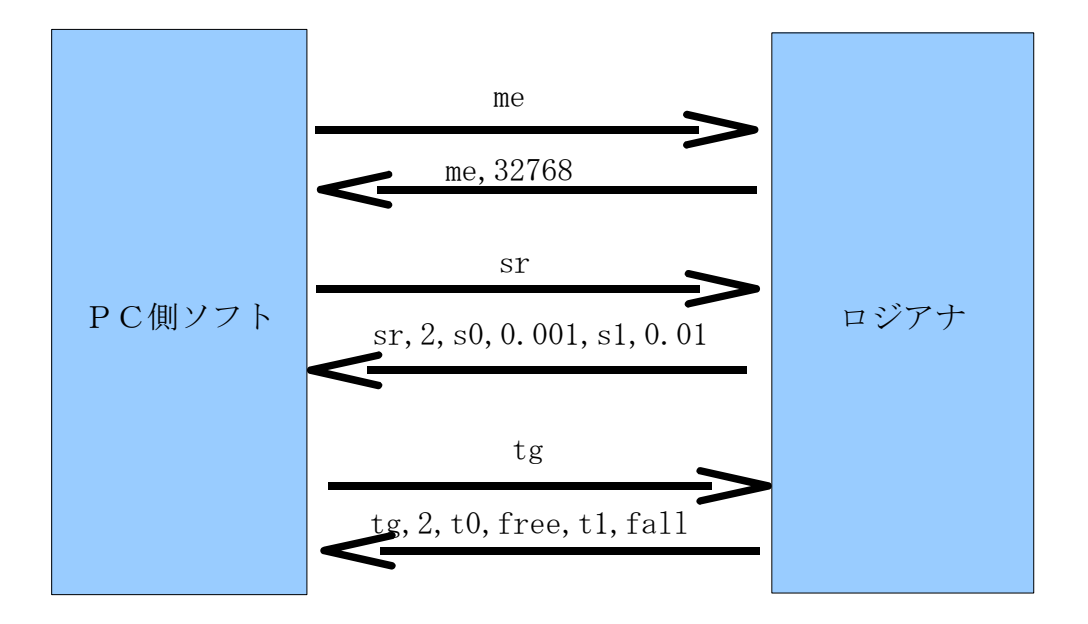

この例では、メモリ容量、サンプリングレート、トリガ種類の順にPC側から問い 合わせを行っている。ロジアナからはメモリ容量が32768バイト、サンプリン グレートは s0 なら0.001秒、s1なら0.01秒であること、トリガ種類は t0 ならフリーラン、t1 なら立下りエッヂが選択できることを応答している。

(2)ロジアナに条件を設定する

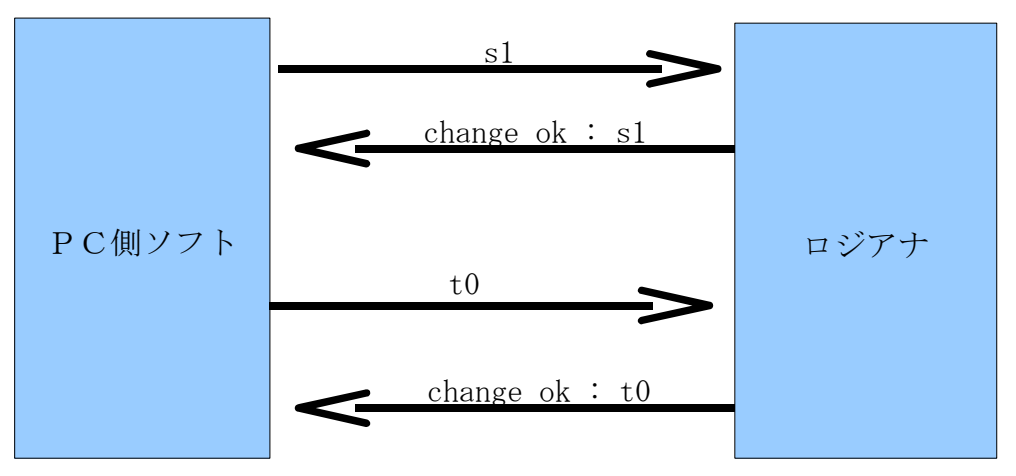

この例では、サンプリングレートに s1 (0.01秒)を、トリガに t0 (フリーラン) を設定するよう変更命令を送っている。

(3)サンプリング開始

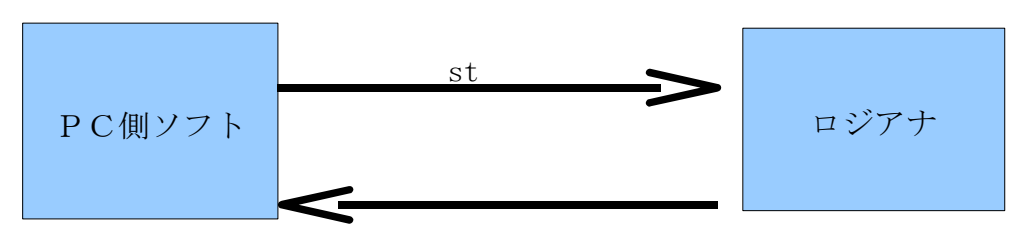

me,32768,sr,s1,tg,t0 0000,01,23,45,67,89,AB,CD,EF,01,23,45,67,89,AB,CD,EF,0780 0010,00,00,00,00,00,00,00,00,00,00,00,00,00,00,00,00,0000 0020,FF,FF,FF,FF,FF,FF,FF,FF,FF,FF,FF,FF,FF,FF,FF,FF,0EF1  $\mathcal{L}^{\mathcal{L}}$  :  $\mathcal{L}^{\mathcal{L}}$  :  $\mathcal{L}^{\mathcal{L}}$  :  $\mathcal{L}^{\mathcal{L}}$  :  $\mathcal{L}^{\mathcal{L}}$  :  $\mathcal{L}^{\mathcal{L}}$  :  $\mathcal{L}^{\mathcal{L}}$  :  $\mathcal{L}^{\mathcal{L}}$  :  $\mathcal{L}^{\mathcal{L}}$  :  $\mathcal{L}^{\mathcal{L}}$  :  $\mathcal{L}^{\mathcal{L}}$  :  $\mathcal{L}^{\mathcal{L}}$  :  $\mathcal{$  $\mathcal{L}^{\mathcal{L}}$  :  $\mathcal{L}^{\mathcal{L}}$  :  $\mathcal{L}^{\mathcal{L}}$  :  $\mathcal{L}^{\mathcal{L}}$  :  $\mathcal{L}^{\mathcal{L}}$  :  $\mathcal{L}^{\mathcal{L}}$  :  $\mathcal{L}^{\mathcal{L}}$  :  $\mathcal{L}^{\mathcal{L}}$  :  $\mathcal{L}^{\mathcal{L}}$  :  $\mathcal{L}^{\mathcal{L}}$  :  $\mathcal{L}^{\mathcal{L}}$  :  $\mathcal{L}^{\mathcal{L}}$  :  $\mathcal{$ 7FFF,00,00,00,00,00,00,00,00,00,00,00,00,00,00,00,00,0000

この例では、st(サンプリング開始コマンド)を送ると、ロジアナがサンプリング を開始して、結果をダンプリストにしてPC側に返信する例を示している。

PC側ではこのダンプリストを受け取って、8チャンネルの入力データとして時系 列に並べ直し、必要に応じてグラフィック表示やスクロール、ズーム表示などの処 理を行うことでロジアナとしての機能を実現する。

なお、上記の例ではトリガ条件にフリーランを指定しているため、st コマンド発行 直後にサンプリングを開始している。上記データのアドレス0000に格納されて いるデータ=0x01というのはサンプル開始直後に1番ピンがHIGHレベル、 それ以外のピンはLOWレベルで入力されたことを示している。

4.特殊コマンドの内容とそれに対する返答について

ひとまず搭載は見送るが、今後対応を検討したい機能を洗い出しておき、そのため の命令コードは予約語として確保しておくこととする。 拡張要件と予約語コードは以下のとおりとする。

(1)診断用フルダンプコマンド "rd" (read diagnostic の略)

機能の診断用に、ロジアナ上のSRAMの内容及び設定されている各種条件(メモ リ容量、選択中のサンプルレート、選択中のトリガ種類)をPC宛てに告知する機 能 … 告知内容は"st"コマンドの実行結果と同じ

この rd コマンドは、単にロジアナの内部状態を読み出す目的だけではなく、場合に よってはスタンドアロン状態で計測を行った後、PCに接続してから中身を読み出 すような用途も実現できるようにする。

(2)リセットコマンド 0x00

各コマンドの代わりに、16 進数の 0x00 を送信することで、各種条件(サンプルレー ト、トリガ種類)をデフォルト値に戻すと共に、PCとの送受信データをクリアす る。これにより、シリアル通信データの授受でトラブルが生じた場合に、リセット をかけることを可能とする。